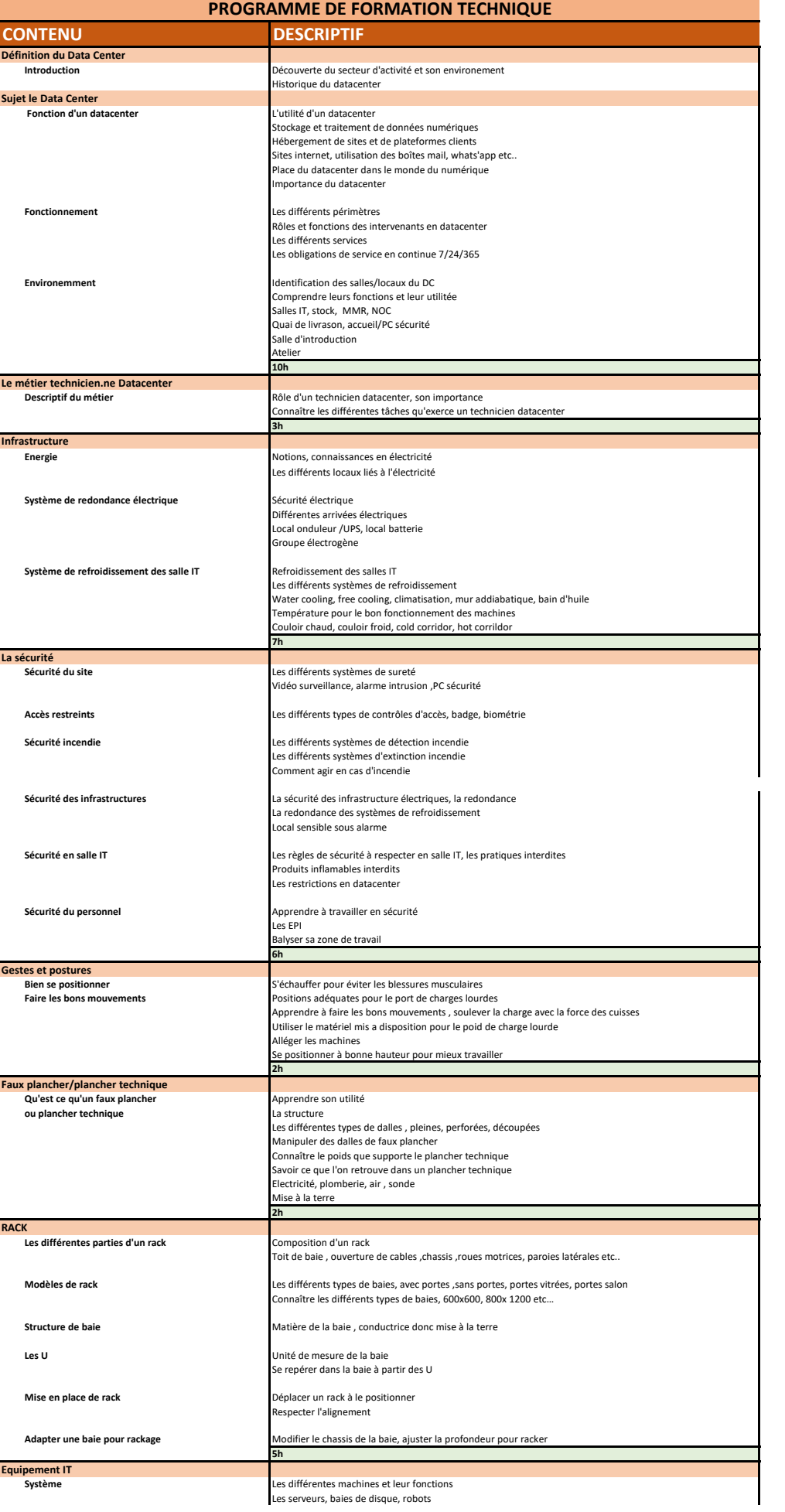

\*\*\*

**Aurore** 

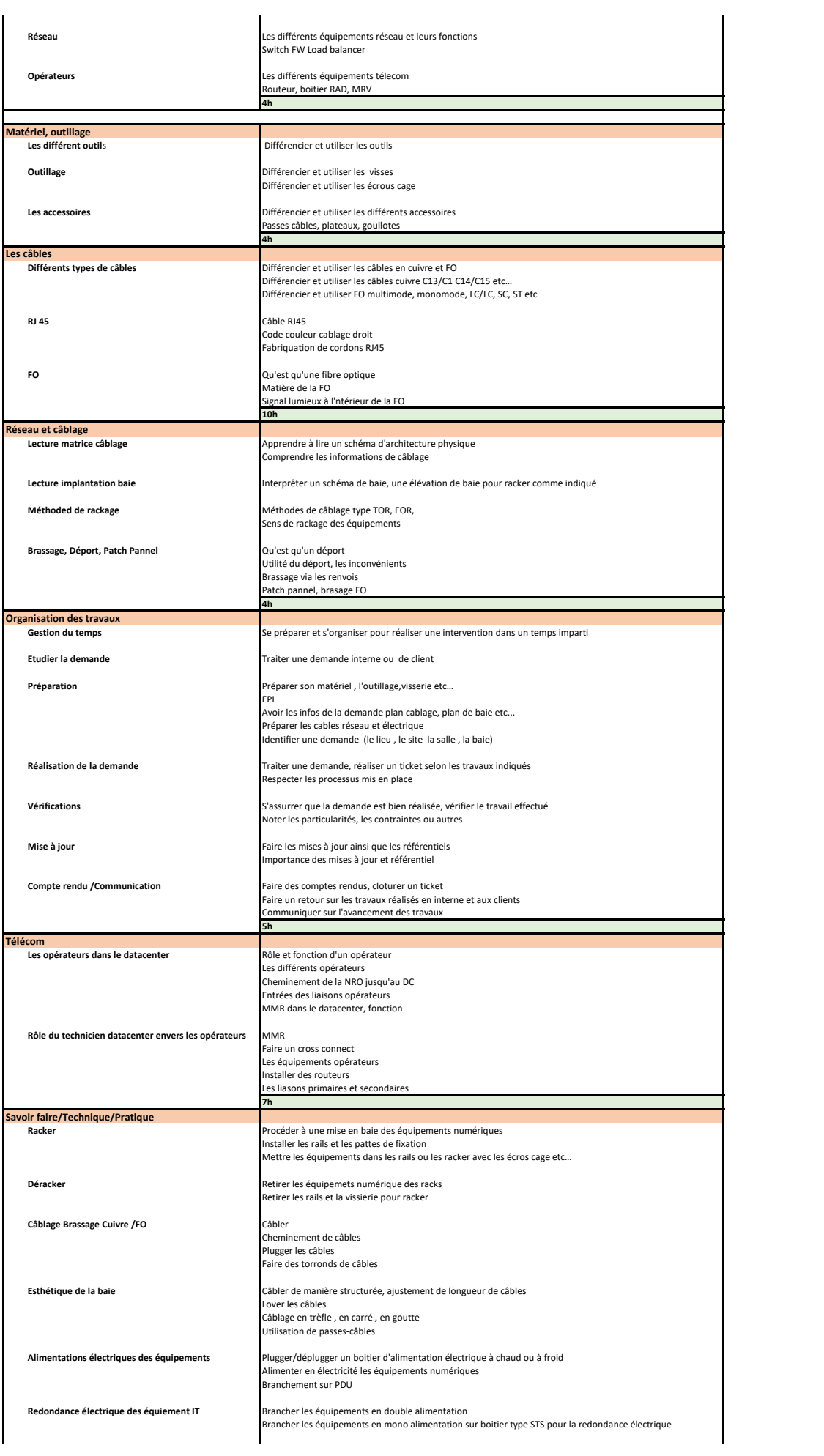

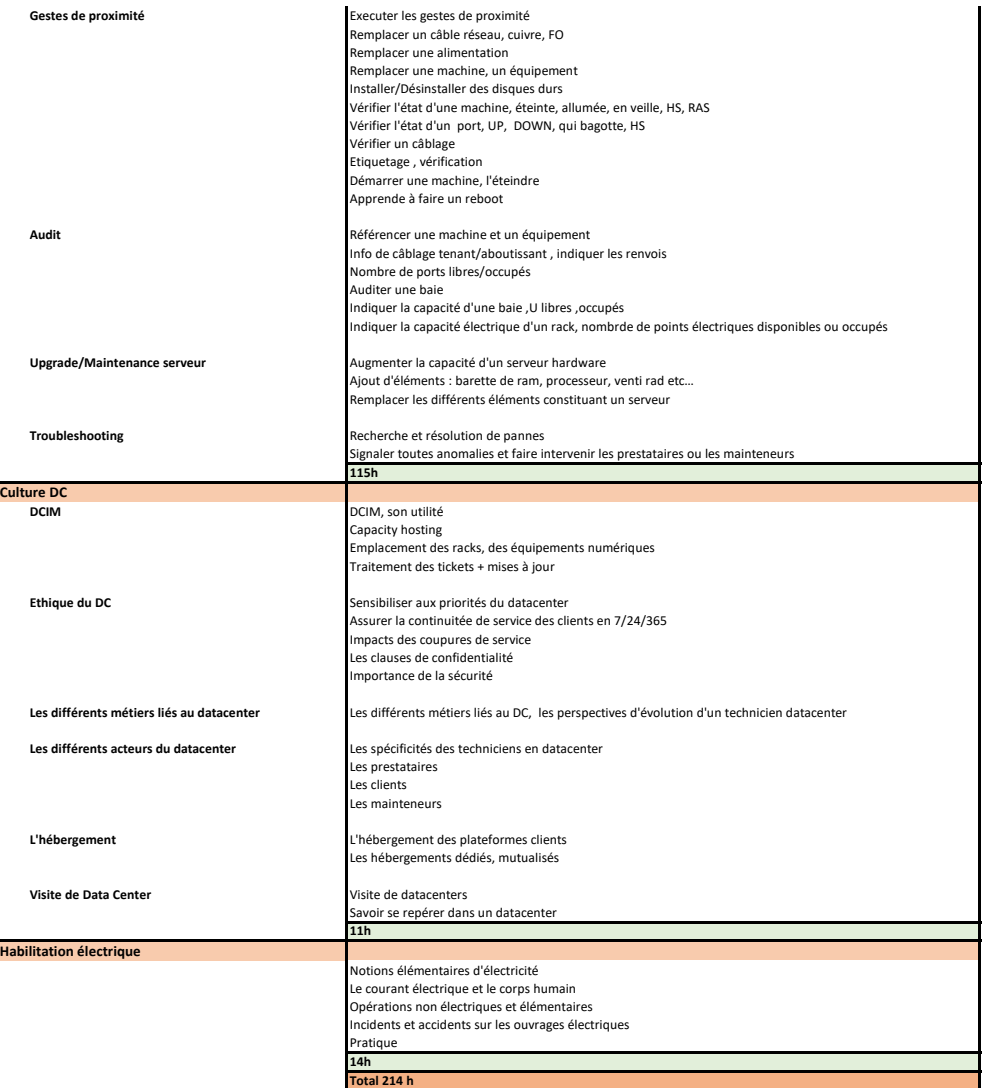